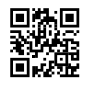

[root@network ~]# ovs-vsctl show b7925ab8-f8ef-4e67-9a8a-4dccf6f05ba4 Bridge br-ex Port "ens34" Interface "ens34" Port phy-br-ex Interface phy-br-ex type: patch options: {peer=int-br-ex} Port br-ex Interface br-ex type: internal Port "qg-664e6e5e-57" Interface "qg-664e6e5e-57" type: internal Bridge br-int fail mode: secure Port int-br-ex Interface int-br-ex type: patch options: {peer=phy-br-ex} Port patch-tun Interface patch-tun type: patch options: {peer=patch-int} Port "tap71ec86e8-18" tag: 1 Interface "tap71ec86e8-18" type: internal Port br-int Interface br-int type: internal Port "qr-4b3880ac-98" tag: 1 Interface "qr-4b3880ac-98" type: internal

Bridge "" Port "" Interface "" type: internal Bridge br-tun Port "gre-c0a8141f" Interface "gre-c0a8141f" type: gre options: {df\_default="true", in\_key=flow, local\_ip="192.168.20.21", out\_key=flow, remote\_ip="192.168.20.31"} Port patch-int Interface patch-int type: patch options: {peer=patch-tun} Port br-tun Interface br-tun type: internal vs\_version: "2.1.3"